## **Schnipselsalat: Plötzlich digital - was nun?** @

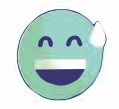

Ziel dieser Aufgabe ist es, dass ihr euch mit Tipps und Tricks wappnet, mit deren Hilfe ihr eure digitale Kommunikation angenehmer und efektiver gestaltet könnt. Dabei geht es sowohl um Team-Messenger als auch Videotelefonie Tools.

Die Tipps, die vor euch ausliegen, gehören jeweils zu einer der - ebenfalls ausliegenden bzw. aushängenden - Fragestellungen. Überlegt, zu welcher Fragestellung welche Tipps am besten passen könnten und ordnet die Kärtchen zu. Wenn ihr alle Tipps zugeordnet habt, könnt ihr nochmal drüberschauen und ggf. eigene Ratschläge hinzufügen. Fertig? Wenn ihr euch unsicher seid, ob ihr richtig liegt, fragt doch mal die Moderator:innen. Danach könnt ihr aus den Kärtchen eine Übersicht für die anderen erstellen.

- **Wie kann ich selbst dazu beitragen, dass der Austausch im Team-Messenger efektiv und in**   $\vert$  1 **angenehmer Atmosphäre verläuft?**
- **Dein Internet scheint nicht auszureichen, um störungsfrei an der wöchentlichen Teamkonferenz teilzunehmen. Wie kannst du dein Internet optimieren?**
- Deine Teamkolleg:innen haben noch nie an einer Video-Konferenz teilgenommen.
- Welche technischen Hinweise gibst du ihnen, damit sie sich darauf gut vorbereiten können? Deine Teamkolleg:innen haben noch nie an einer Video-Konferenz teilgenommen.
- 4 Welche nicht-technischen Hinweise gibst du ihnen, damit sie sich darauf gut vorbereiten können?
- Wie kann ich beim Video-Gespräch als Teilnehmer:in selbst zu einer
- angenehmen Atmosphäre beitragen?
- Wie kann ich als Moderation zu einem guten Gelingen der Videokonferenz beitragen?

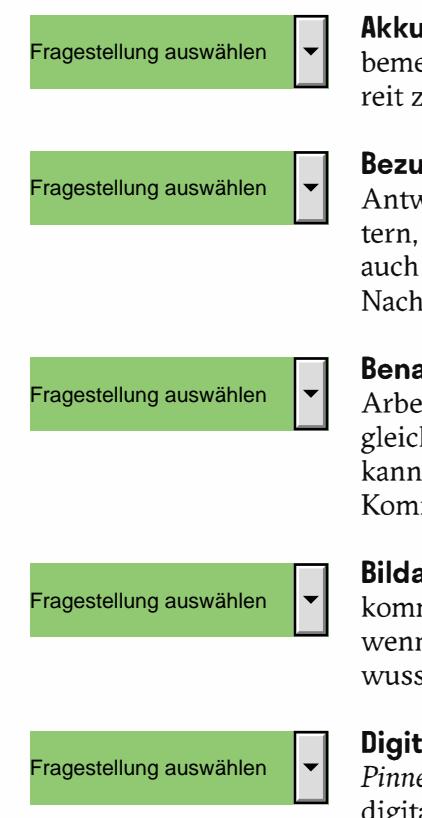

**Akku:** Solche Tools sind sehr ressourcenintensiv, was sich auch bei der Akkulaufzeit erkbar macht. Bei längeren Konversationen ist es sinnvoll, das Ladekabel steckbezu haben.

**gnahme:** In den meisten Chats gibt es die technisch vorgegebene Option, beim Antworten auf vorhergehende Nachrichten Bezug zu nehmen. Dies kannst du erleichwenn du pro Nachricht nur einen Inhalt schilderst. Selbst solltest du natürlich die Antwort-Funktion nutzen, sodass die anderen wissen, worauf sich deine richt bezieht.

**achrichtigungen einstellen:** Eine gute Erreichbarkeit kann die gemeinsame  $\dot{\mathrm{e}}$ it für alle Beteiligten entspannter machen. Vor allem, wenn ihr nicht mehr im hen Raum sitzt und du mal eben deine:n Kolleg:in nach seiner Meinung fragen ist. Benachrichtigungen auf dem Desktop oder per Mail helfen, den Bedarf nach munikation sichtbar zu machen. Sei dir aber auch bewusst, wann es zu viel wird.

**Bildausschnitt bewusst wählen:** Man kann so einiges verstecken. Aber manchmal mt dann doch etwas ins Bild, womit man sich später nicht wohlfühlt, besonders n du von zuhause aus zugeschaltet bist. Umso wichtiger ist es, dass du dir best einen Bildhintergrund aussuchst, mit dem du dich wohlfühlst.

**Digitale Tools nutzen:** Digitale Pinboard- oder Whiteboard-Tools wie *Oncoo* und *Pinnet* können euch eine bessere Übersicht über den Arbeitsprozess verschafen. Das digitale Umfragetool *Mentimeter* eignet sich beispielsweise für Stimmungsbilder oder Blitzlichter.

@Teilnehmer:innen · Arbeitsmaterial 3 · Arbeits gruppe 3 · Seite 2/4

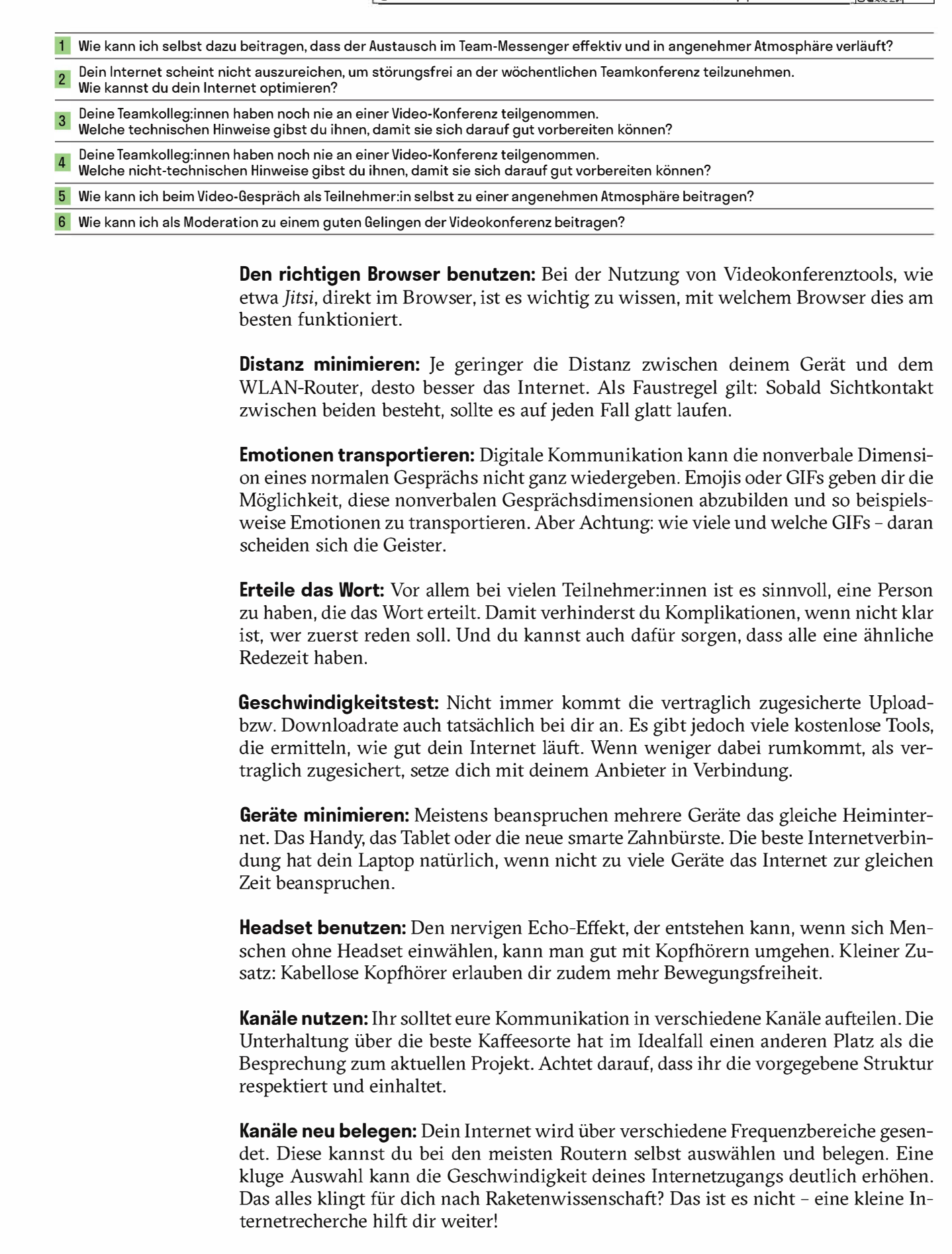

@Teilnehmer:innen · Arbeitsmaterial 3 · Arbeits gruppe 3 · Seite 3/4

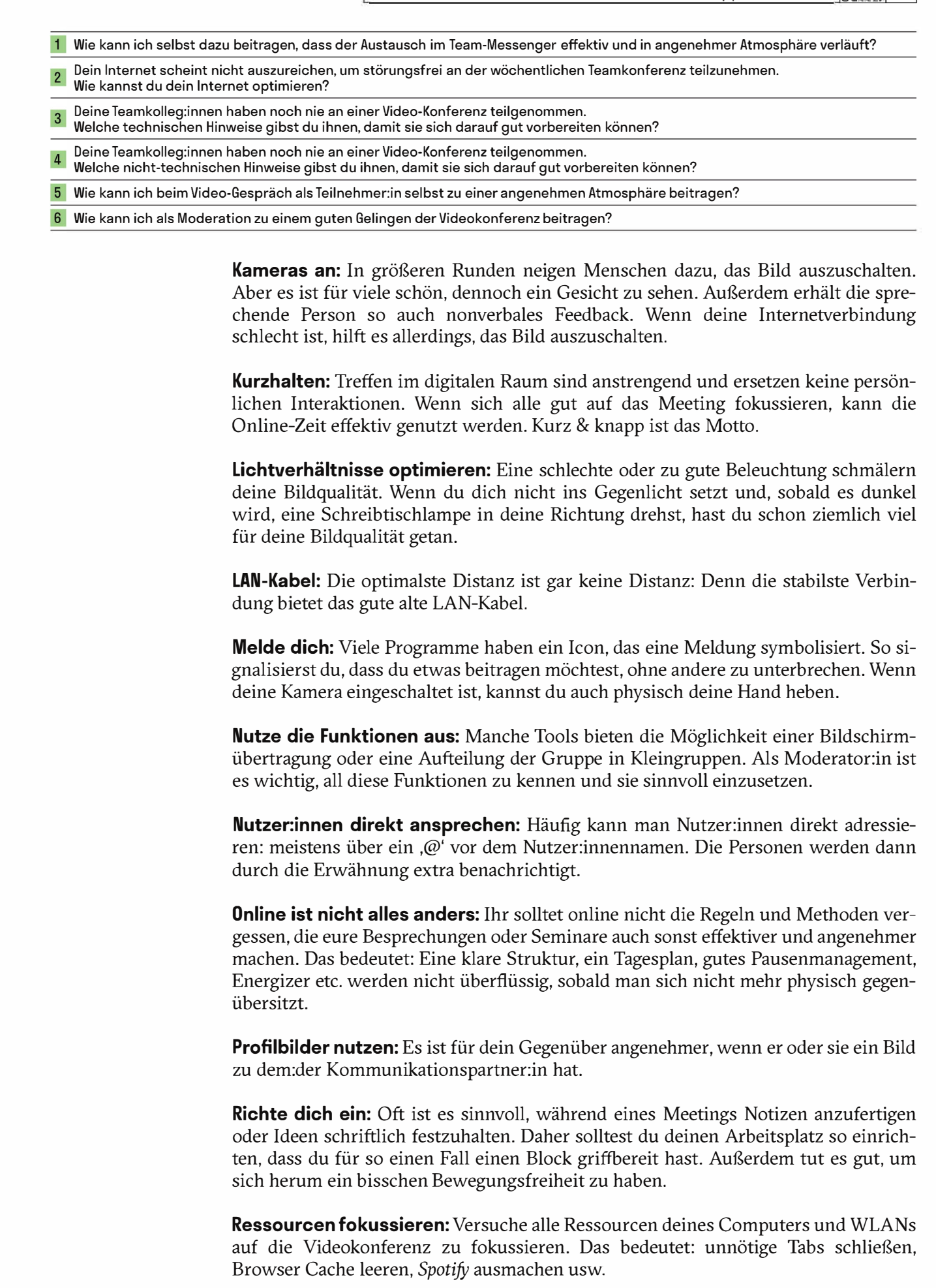

@Teilnehmer:innen · Arbeitsmaterial 3 · Arbeits gruppe 3 · Seite 4/4

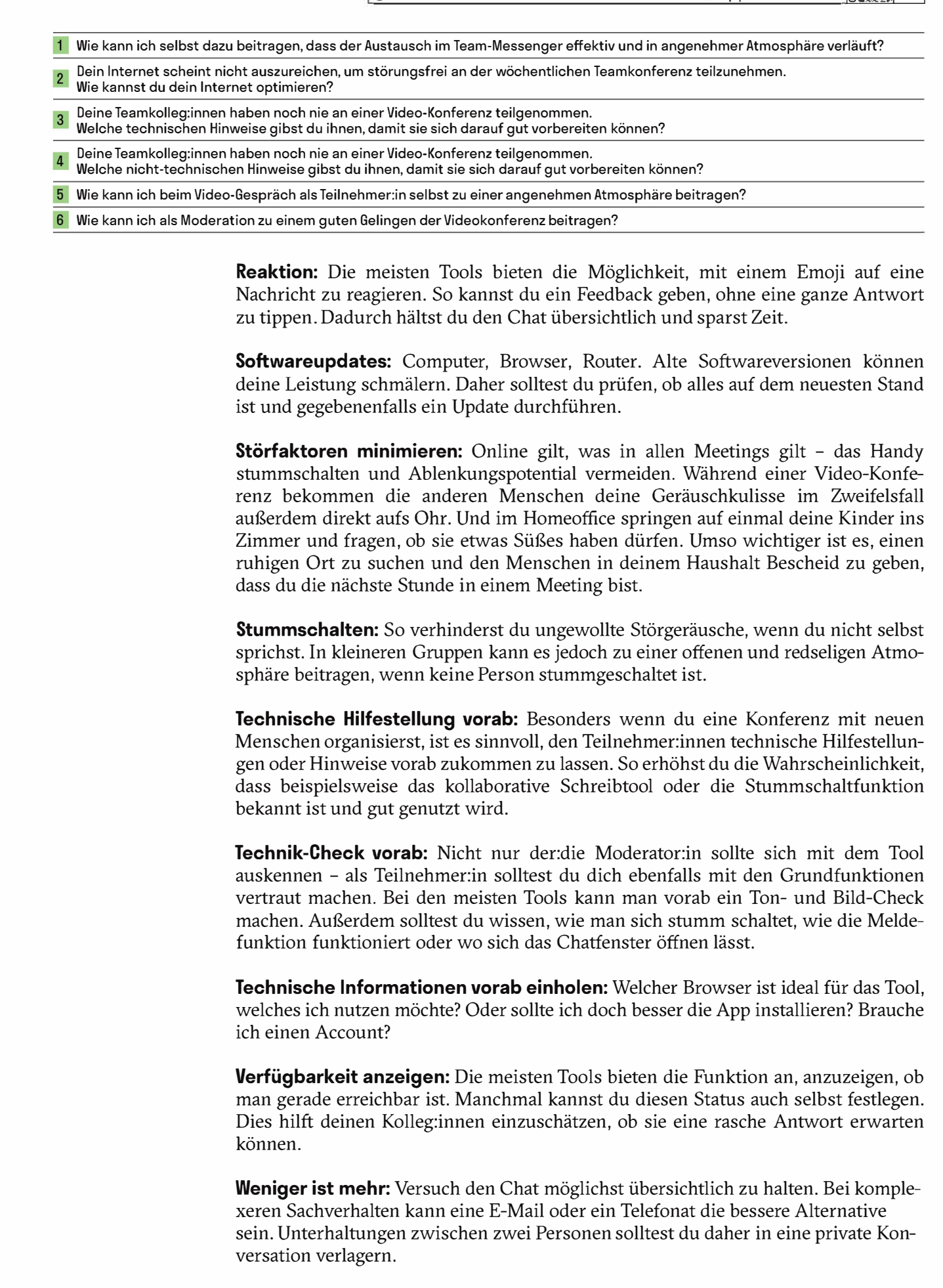